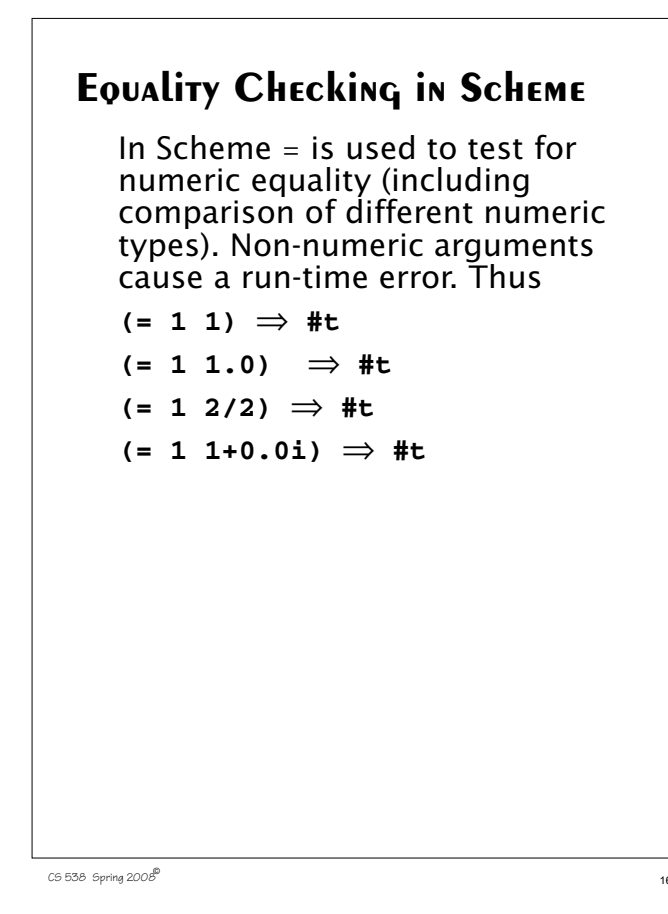

we can use either: *pointer equivalence* (do the two operands point to the same address in memory)

To compare non-numeric values,

*structural equivalence* (do the two operands point to structures with the same size, shape and components, even if they are in different memory locations)

In general pointer equivalence is faster but less accurate.

Scheme implements both kinds of equivalence tests.

**(eqv? obj1 obj2)**

This tests if **obj1** and **obj2** are the exact same object. This works for atoms and pointers to the same structure.

CS 538 Spring 2008 $\overline{a}$  167

**(equal? obj1 obj2)** This tests if **obj1** and **obj2** are the same, component by component. This works for atoms, lists, vectors and strings. **(eqv? 1 1)** ⇒ **#t (eqv? 1 (+ 0 1))** ⇒ **#t (eqv? 1/2 (- 1 1/2))** ⇒ **#t (eqv? (cons 1 2) (cons 1 2))** ⇒ **#f (eqv? "abc" "abc")** ⇒ **#f**

**(equal? 1 1)** ⇒ **#t (equal? 1 (+ 0 1))** ⇒ **#t**

**(equal? 1/2 (- 1 1/2))** ⇒ **#t**

**(equal? (cons 1 2) (cons 1 2))** ⇒ **#t**

**(equal? "abc" "abc")** ⇒ **#t**

In general it is wise to use **equal?** unless speed is a critical factor.

# **I/O in Scheme**

Scheme has simple read and write functions,directedtothe"standard in" and "standard out" files. **(read)**

Reads a single Scheme object (an atom, string, vector or list) from the standard in file. No quoting is needed.

**(write obj)**

Writes a single object, **obj**, to the standard out file.

**(display obj)**

Writes **obj** to the standard out file in a more readable format. (Strings aren't quoted, and characters aren't escaped.)

### **(newline)**

Forces a new line on standard out file.

 $C5538$  Spring  $2008^{\circ}$ 

## **Ports**

Ports are Scheme objects that interface with systems files. I/O to files is normally done through a port object bound to a system file.

**(open-input-file "path to file")** This returns an input port associated with the **"path to file"** string (which is system dependent). A run-time error is signalled if **"path to file"** specifies an illegal or inaccessible file.

#### **(read port)**

Reads a single Scheme object (an atom, string, vector or list) from **port**, which must be an input port object.

#### CS 538 Spring 2008 $^{\circ}$  170

#### **(eof-object? obj)**

When the end of an input file is reached, a special eof-object is returned. **eof-object?** tests whether an object is this special end-of-file marker.

**(open-output-file "path to file")** This returns an output port associated with the **"path to file"** string (which is system dependent). A run-time error is signalled if **"path to file"** specifies an illegal or inaccessible file.

#### **(write obj port)**

Writes a single object, **obj**, to the output port specified by **port**.

CS 538 Spring 2008 $^{\circ}$  171

#### **(display obj port)**

Writes **obj** to the output port specified by **port**. display uses a more readable format than write does. (Strings aren't quoted, and characters aren't escaped.)

**(close-input-port port)** This closes the input port specified by **port**.

**(close-output-port port)**

This closes the output port specified by **port**.

## **Example—Reading & Echoing a File**

We will iterate through a file. reading and echoing its contents. We need a good way to do iteration; recursion is neither natural nor efficient here.

Scheme provides a nice generalization of the **let** expression that is similar to C's for loop.

**(let X ( (id1 val1) (id2 val2) ... ) ...**

 **(X v1 v2 ...)**

A name for the let (**X** in the example) is provided. As usual, **val1** is evaluated and bound to **id1**, **val2** is evaluated and bound to **id2**, etc. In the body of the let, the let may be "called" (using its

**)**

```
name) with a fresh set of values
for the let variables. Thus (X v1
v2 ...) starts the next iteration
of the let with id1 bound to v1,
id2, bound to v2, etc.
The calls look like recursion, but
they are implemented as loop
iterations.
For example, in
(let loop ( (x 1) (sum 0) )
   (if (<= x 10)
       (loop (+ x 1) (+ sum x))
      sum
   )
)
we sum the values of x from 1 to
10.
Compare it to
for (x=1,sum=0; x <= 10;
      sum+=x,x+=1)
  {}
```

```
Now a function to read and echo a
file is straightforward:
(define (echo filename)
   (let (
   (p (open-input-file filename)))
     (let loop ( (obj (read p)))
       (if (eof-object? obj)
           #t ;normal termination
           (begin
              (write obj)
              (newline)
              (loop (read p))
 )
       )
     )
   )
)
```
 $174$  CS 538 Spring 2008 $^{\circledR}$ 

```
We can create an alternative to
echo that uses
(call-with-input-file
    filename function)
This function opens filename,
creates an input port from it, and
then calls function with that
port as an argument:
(define (echo2 filename)
   (call-with-input-file filename
     (lambda(port)
      (let loop ( (obj (read port)))
          (if (eof-object? obj)
           #t
           (begin
             (write obj)
             (newline)
             (loop (read port))
 )
          )
       )
     )
) )
```
## **Control Flow in Scheme**

Normally, Scheme's control flow is simple and recursive:

CS 538 Spring 2008 $^{\circ}$  175

- **•** The first argument is evaluated to get a function.
- **•** Remaining arguments are evaluated to get actual parameters.
- **•** Actual parameters are bound to the function's formal parameters.
- **•** The functions' body is evaluated to obtain the value of the function call.

This approach routinely leads to deeply nested expression evaluation.

```
As an example, consider a simple
function that multiplies a list of
integers:
(define (*list L)
   (if (null? L)
       1
       (* (car L)(*list (cdr L)))
   )
)
The call (*list '(1 2 3 4 5))
expands to
(* 1 (* 2 (* 3 (* 4 (* 5 1))))But,
what if we get clever and decide
to improve this function by noting
that if 0 appears anywhere in list
L, the product must be 0?
```

```
Let's try
(define (*list0 L)
   (cond
     ((null? L) 1)
     ((= 0 (car L)) 0)
     (else (* (car L)
           (*list0 (cdr L))))
   )
)
This helps a bit—we never go
past a zero in L, but we still
unnecessarily do a sequence of
pending multiplies, all of which
must yield zero!
Can we escape from a sequence
of nested calls once we know
they're unnecessary?
```
CS 538 Spring 2008 $^{\circ}$  179

 $178$  CS 538 Spring 2008 $\overline{c}$ 

# **Exceptions**

In languages like Java, a statement may *throw* an exception that's *caught* by an enclosing exception handler. Code between the statement that throws the exception and the handler that catches it is *abandoned*.

Let's solve the problem of avoiding multiplication of zero in Java, using its exception mechanism:

```
class Node {
   int val;
```
 **Node next;**

```
}
```

```
class Zero extends Throwable
  {};
```

```
int mult (Node L) {
   try {
     return multNode(L);
   } catch (Zero z) {
     return 0;
   }
}
int multNode(Node L)
    throws Zero {
   if (L == null)
     return 1;
   else if (L.val == 0)
     throw new Zero();
   else return
    L.val * multNode(L.next);
}
In this implementation, no
multiplies by zero are ever done.
```

```
182 CS 538 Spring 2008\overline{B}Continuations
    In our Scheme implementation of
    *list, we'd like a way to delay
    doing any multiplies until we
    know no zeros appear in the list.
    One approach is to build a
    continuation—a function that
    represents the context in which a
    function's return value will be
    used:
    (define (*listC L con)
       (cond
          ((null? L) (con 1))
          ((= 0 (car L)) 0)
          (else
           (*listC (cdr L)
              (lambda (n)
               (* n (con (car L)))))
          )
       )
    )
```

```
The top-level call is
(*listC L (lambda (x) x))
For ordinary lists *listC expands
to a series of multiplies, just like
*list did.
(define (id x) x)
(*listC '(1 2 3) id) ⇒
(*listC '(2 3)
   (lambda (n) (* n (id 1)))) ≡
(*listC '(2 3)
   (lambda (n) (* n 1))) ⇒
(*listC '(3)
   (lambda (n) (* n (* 2 1)))) ≡
(*listC '(3)
   (lambda (n) (* n 2))) ⇒
(*listC ()
   (lambda (n) (* n (* 3 2)))) ≡
(*listC () (lambda (n) (* n 6)))
  \Rightarrow (* 1 6) \Rightarrow 6
```
CS 538 Spring 2008 $^{\circ}$  183

But for a list with a zero in it, we get a different execution path: **(\*listC '(1 0 3) id)** ⇒

**(\*listC '(0 3)**  $(\text{lambda} (n) (* n (id 1)))) \Rightarrow 0$ 

No multiplies are done!

## **Another Example of Continuations**

Let's redo our list multiply example so that if a zero is seen in the list we return a function that computes the product of all the non-zero values and a parameter that is the "replacement value" for the unwanted zero value. The function gives the caller a chance to correct a probable error in the input data.

We create

**(\*list2 L)** ≡

**Product of all integers in L if no zero appears**

**else (lambda (n) (\* n product-of-allnonzeros-in-L)**

```
186 CS 538 Spring 2008^{\circledR}(define (*list2 L) (*listE L id))
    (define (*listE L con)
        (cond
          ((null? L) (con 1))
          ((= 0 (car L))
            (lambda(n)
             (* (con n)
                (*listE (cdr L) id))))
          (else
           (*listE (cdr L)
            (lambda(m)
            (* m (con (car L))))) )
    )
```

```
187 CS 538 Spring 2008\overline{B}In the following, we check to see
    if *list2 returns a number or a
    function. If a function is returned,
    we call it with 1, effectively
    removing 0 from the list
    (let ( (V (*list2 L)) )
       (if (number? V)
     V
            (V 1)
       )
    )
```

```
For ordinary lists *list2 expands
to a series of multiplies, just like
*list did.
(*listE '(1 2 3) id) ⇒
(*listE '(2 3)
   (lambda (m) (* m (id 1)))) ≡
(*listE '(2 3)
```

```
 (lambda (m) (* m 1))) ⇒
(*listE '(3)
   (lambda (m) (* m (* 2 1)))) ≡
(*listE '(3)
  (\texttt{lambda} \ (\texttt{m}) \ (\texttt{*} \ \texttt{m} \ 2))) \Rightarrow(*listE ()
   (lambda (m) (* m (* 3 2)))) ≡
(*listE () (lambda (n) (* n 6)))
   \Rightarrow (* 1 6) \Rightarrow 6
```
But for a list with a zero in it, we get a different execution path: **(\*listE '(1 0 3) id)** ⇒ **(\*listE '(0 3)**  $(\text{lambda } (m) (\star m (id 1)))) \Rightarrow$ **(lambda (n) (\* (con n) (\* listE '(3) id)))** ≡ **(lambda (n) (\* (\* n 1) (\* listE '(3) id)))** ≡ **(lambda (n) (\* (\* n 1) 3))** This function multiplies **n**, the replacement value for 0, by 1 and 3, the non-zero values in the input list.

```
190 CS 538 Spring 2008^{\circ}But note that only one zero value
    in the list is handled correctly!
    Why?
    (define (*listE L con)
       (cond
         ((null? L) (con 1))
         ((= 0 (car L))
           (lambda(n)
            (* (con n)
              (*listE (cdr L) id))))
         (else
          (*listE (cdr L)
     (lambda(m)
     (* m (con (car L))))))
       )
    )
```